# Adobe Photoshop CC 2019 Keygen Crack Setup Free PC/Windows

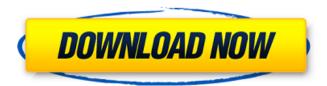

1/5

#### Adobe Photoshop CC 2019 Crack [Latest-2022]

\* \*\*PhotoStudio:\*\* PhotoStudio is very similar to Photoshop but is free and has a much simpler, less intimidating interface. \* \*\*GIMP:\*\* GIMP is an open source version of Adobe Photoshop. It's easy to learn, but it has a steep learning curve.

#### Adobe Photoshop CC 2019 Crack+ Latest

Features Photoshop Elements - Image, Graphic, Web design Let's start with the basic features, which are similar to Photoshop. For beginners and those who want to edit and create online images in a simple way. In order to edit an image in Photoshop Elements, you need to first load it in the Editor window. Then you can apply adjustments to the photo, move, resize and rotate the photo, as well as add photos. You can also merge pictures, add text and logos, and create custom brushes. The following features are also available in Photoshop Elements: Lens Correction - Content Aware Fill - Auto Levels -Auto Contrast - Adjust Color - Adjust Color With Highlights - Adjust Color With Shadows - Adjust Color With Blacks - Adjust Color With Whites - Add Strokes -Artistic - Apply Artists' Style - Adjustment Brush - Adjustment Brush -Adjustment Brush - Adjustment Brush - Adjustment Brush - Adjustment Brush Adjustment Brush - Adjustment Brush - Adjustment Brush - Adjustment Brush - Adjustment Brush - Adjustment Brush - Adjustment Brush -Adjustment Brush - Adjustment Brush - Adjustment Brush - Adjustment Brush - Adjustment Brush - Adjustment Brush - Adjustment Brush - Adjustment Brush - Adjustment Brush - Adjustment Brush - Adjustment Brush -Adjustment Brush - Adjustment Brush - Adjustment Brush - Adjustment Brush - Adjustment Brush - Adjustment Brush - Adjustment Brush - Adjustment Brush - Adjustment Brush - Adjustment Brush - Adjustment Brush -Adjustment Brush - Adjustment Brush - Adjustment Brush - Adjustment Brush Adjustment Brush - Adjustment Brush - Adjustment Brush - Adjustment Brush - Adjustment Brush - Adjustment Brush - Adjustment Brush -Adjustment Brush - Adjustment Brush - Adjustment Brush - Adjustment Brush - Adjustment Brush - Adjustment Brush - Adjustment Brush - Adjustment Brush - Adjustment Brush - Adjustment Brush - Adjustment Brush -Adjustment Brush - Adjustment Brush - Adjustment Brush - Adjustment Brush - Adjustment Brush - Adjustment Brush - Adjustment Brush - Adjustment Brush - Adjustment Brush - Adjustment Brush - Adjustment Brush -Adjustment Brush - Adjustment Brush - Adjustment Brush - Adjustment Brush Adjustment Brush - Adjustment Brush - Adjustment Brush - Adjustment Brush - Adjustment Brush - Adjustment Brush - Adjustment Brush -Adjustment Brush - Adjustment Brush - Adjustment Brush - Adjustment Brush - Adjustment Brush - Adjustment 388ed7b0c7

2/5

## **Adobe Photoshop CC 2019 Free Download**

An endoscope is a flexible instrument with a thin elongated tube or sheath having a light and lens system at a distal end. In recent years, endoscopes have found a wide variety of medical applications including industrial medicine, medicine and dentistry. In general, an endoscope sheath comprises a hollow tube with a multiplicity of lumens. An illumination or light fiber extends into the hollow tube to conduct light from a light source to illuminate the distal tip of the endoscope. A fiber optic light conduit can extend from the distal tip to a camera or eyepiece located near the proximal end of the sheath. The distal end of the endoscope is inserted into a body passage, such as a blood vessel or organ, and the proximal end of the endoscope is manipulated by an operator outside of the body. The manipulation of the proximal end causes the distal tip of the endoscope to be deflected into the body passage. Thus, the endoscope provides the means for viewing the interior of the body passage without substantial surgery. For example, there are endoscopes capable of displaying images from the interior of an organ, such as a blood vessel or stomach, in real time. A video image of the organ is displayed on an electronic video monitor. To enhance the appearance of the video image, a colored image filter (hereinafter referred to as the "endoscope filter") is placed in the optical path between the distal end of the endoscope and the video image receptor. The purpose of the endoscope filter is to color the video image to make it more readily visible. An ideal endoscope filter would effectively transmit the light (i.e., the white light) from the distal end to the video image receptor and block the scattered light (i.e., the colored light) from the distal end that would otherwise be captured by the filter. Certain applications, such as industrial medicine, use various liquids and media for medical procedures. For example, a patient's digestive tract can be irrigated with water or another liquid using an endoscope. The endoscope can also be used to inject media into the body, such as a liquid to remove blood or another liquid for diagnosis. These media and liquids pass through the lumens and/or channels of the endoscope sheath. Thus, it is desirable to have an endoscope that can effectively filter media and liquids that pass through the endoscope. An endoscope has been used for industrial medicine by

## What's New in the Adobe Photoshop CC 2019?

Q: dynamically change a label text in runtime I have an app to add some number of picture. All picture are same but i need to change a label text based on the picture number. Can anyone help me? I can show you the code: lbl\_number.Text = pictureNumber; if (pictureNumber = "1") { btn\_Cancel.Enabled = true; btn\_Save.Enabled = true; lbl\_Show.Text = "Picture number 1"; } if (pictureNumber = "2") { btn\_Cancel.Enabled = true; btn\_Save.Enabled = true; lbl\_Show.Text = "Picture number 2"; } if (pictureNumber = "3") { btn\_Cancel.Enabled = true; btn\_Save.Enabled = true; lbl\_Show.Text = "Picture number 3"; } if (pictureNumber = "4") { btn\_Cancel.Enabled = true; btn\_Save.Enabled = true; lbl\_Show.Text = "Picture number 4"; } if (pictureNumber = "5") { btn\_Cancel.Enabled = true; btn\_Save.Enabled = true; lbl\_Show.Text = "Picture number 5"; } and i need a code to do it dynamically by a simple string to replace the picture number. A: Why not do like this: for (int pictureNumber = 1; pictureNumber

## System Requirements For Adobe Photoshop CC 2019:

Windows 2000, Windows XP, Windows Vista, or Windows 7 DirectX  $9.0c\ 2GB$  of free space Software installation A broadband Internet connection A monitor with a resolution of  $800\ x\ 600$  or higher The official Steam application. Please note that Steam is a standalone client that does not provide access to Steamworks features. Mac OS X 10.3 or later Software

#### https://www.tse-

fr.eu/sites/default/files/TSE/documents/doc/visiteurs/planning.visiteurs.pdf https://ihunt.social/upload/files/2022/07/9oEQpZOakgVFD51mQlkd\_05\_b2cde d76ba5c4e13ea517dbf71c3b423 file.pdf

https://ecop.pk/adobe-photoshop-2021-version-22-4-2-crack-patch-lifetime-activation-code-free-x64/

https://kirschenland.de/wp-content/uploads/2022/07/Photoshop\_2021-2.pdf https://www.mswg.org.my/sites/default/files/webform/complaint/Photoshop-CC-2014.pdf

http://theludwigshafen.com/?p=5322

http://reddenegocios.garantizamifuturo.com/upload/files/2022/07/iTGyPlgUey 7Q03Clkz77 05 5b55f8fe517760a7f1ffe0f7e3ccb909 file.pdf

https://studiolegalefiorucci.it/2022/07/05/adobe-photoshop-2022-product-key-license-keygen/

https://www.paylessdvds.com/wp-content/uploads/2022/07/headeir.pdf https://www.cooks.am/wp-

content/uploads/2022/07/Adobe Photoshop CC 2014.pdf

http://sawkillarmoryllc.com/photoshop-2022-version-23-0-2-key-generator-torrent-for-pc/

https://pagines.uab.cat/dti/sites/pagines.uab.cat.dti/files/webform/adobe-photoshop-cs6.pdf

https://www.sanborntonnh.org/sites/g/files/vyhlif3776/f/uploads/2018\_town\_report.pdf

https://topnotchjobboard.com/system/files/webform/resume/olyntail318.pdf http://bhlservices.com/sites/default/files/webform/Adobe-

Photoshop-2021-Version-2241.pdf

https://marriagefox.com/photoshop-2022-version-23-0-2-product-key-latest-2022/

https://www.cakeresume.com/portfolios/f57cae

https://moodydose.com/wp-content/uploads/2022/07/emmyvad.pdf

https://wheeoo.org/upload/files/2022/07/l1IKgG9ophlmQ62C9YCQ\_05\_5b55f8fe517760a7f1ffe0f7e3ccb909\_file.pdf

https://ebs.co.zw/advert/photoshop-2021-version-22-0-0-torrent-activation-code-updated/

https://bbqottawa.club/2022/07/04/adobe-photoshop-cc-2015-version-17-pc-windows-updated-2022/

https://www.hungryhowies.com/system/files/webform/photoshop-2022-version-2311.pdf

http://mumbflexfunc.yolasite.com/resources/Adobe-Photoshop-CC-Crack-

Mega---Free-Download.pdf

https://yemensoug.com/wp-content/uploads/2022/07/nanesele.pdf

http://www.trabajosfacilespr.com/photoshop-2021-version-22-4-2-jb-keygen-exe-free-latest-2022/

http://stroiportal05.ru/advert/adobe-photoshop-2021-version-22-4-with-serial-

key-updated-2022/

https://peterpaul.com/system/files/webform/Adobe-

Photoshop-2022-Version-232.pdf

 $\underline{https://www.newportcyclespeedway.co.uk/advert/photoshop-2020-patch-full-}$ 

version-with-license-key-mac-win-updated/

https://cobblerlegends.com/adobe-photoshop-2021-version-22-4-2-crack-

mega-activation-code-download-3264bit/

https://sameboigbeandco.com/2022/07/05/adobe-photoshop-2022-activation-

for-windows-2022/

5/5